INTRODUCTION TO SCIENTIFIC COMPUTING A MATRIX VECTOR APPROACH USING MATLAB

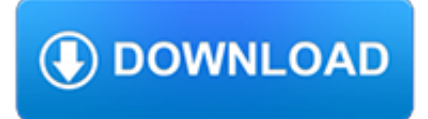

### **introduction to scientific computing pdf**

Introduction to Python Heavily based on presentations by Matt Huenerfauth (Penn State) Guido van Rossum (Google) Richard P. Muller (Caltech)... Monday, October 19, 2009

# **Introduction to Python - Harvard University**

This module builds on Introduction to computing and information technology 1 (TM111) and prepares you for further study of computing and IT modules. You will: learn about a variety of information technologies – including basic computer architecture, the cloud and mobile computing – while training your numerical skills;

### **TM112 | Introduction to Computing and IT 2 | Open University**

An easy-to-understand introduction to cloud computing. Is it better than using your own computer equipment? What are the benefits and drawbacks?

### **Cloud computing - A simple introduction - Explain that Stuff**

Conclusions. This document forms the basis of discussion for the introduction of Scientific Data Management methods and tools in a specific project.The document will be update as soon as experience will be gained in this project.

### **Scientific Data Management - an introduction - Mario Valle**

The story of computing at Columbia is presented chronologically. Most links are to local documents, and therefore will work as long as all the files accompanying this document are kept together.

### **Computing at Columbia Timeline**

General-purpose computing on graphics processing units (GPGPU, rarely GPGP) is the use of a graphics processing unit (GPU), which typically handles computation only for computer graphics, to perform computation in applications traditionally handled by the central processing unit (CPU). The use of multiple video cards in one computer, or large numbers of graphics chips, further parallelizes the ...

#### **General-purpose computing on graphics processing units**

Organized by CEA/DAM, EDF R&D and ENS Paris Saclay (CMLA) Under the scientific labelling of the GdR MASCOT-NUM. The goal of this school is to develop the skills of researchers and engineers in the domain of uncertainty management of computer codes.

#### **ETICS Annual Research Schools [GdR MASCOT-NUM]**

Amazon Web Services is Hiring. Amazon Web Services (AWS) is a dynamic, growing business unit within Amazon.com. We are currently hiring Software Development Engineers, Product Managers, Account Managers, Solutions Architects, Support Engineers, System Engineers, Designers and more.

# **Whitepapers – Amazon Web Services (AWS)**

CHAPTER 2 Objectives Introduction to Information, Information Science, and Information Systems Dee McGonigle and Kathleen Mastrian 1. Reflect on the progression from data to information

#### **Introduction to Information, Information Science, and**

Entomology now is a diversified science discipline, deviating considerably from the incorporated principles of Molecular biology, Genetics and Biochemistry. It has provided necessary tools for transferring and evaluating genetic characteristics not

#### **(PDF) Introduction to insect molecular biology | Fang**

iv Contents Introduction 1 Definitions 1 General Design Principles 2 Scenarios 6 Loosely Coupled, High-Throughput Computing 8 Tightly Coupled, High-Performance Computing 16

# **High Performance Computing Lens - d1.awsstatic.com**

eBook Details: Paperback: 336 pages Publisher: WOW! eBook (January 25, 2018) Language: English ISBN-10: 1788622243 ISBN-13: 978-1788622240 eBook Description: Microservices with Clojure: The common patterns and practices of the microservice architecture and their application using the Clojure programming language

### **eBook3000**

Introduction. Soft Computing became a formal area of study in Computer Science in the early 1990s. Earlier computational approaches could model and precisely analyze only relatively simple systems.

## **Soft computing - Wikipedia**

2 Introduction Information and communication technologies (ICT) are simply technologies arising from scientific and technological progress in computer sciences, electronics and

#### **9. Introduction of ICT in Schools and Classrooms in Cameroon**

Tutorials on the scientific Python ecosystem: a quick introduction to central tools and techniques. The different chapters each correspond to a 1 to 2 hours course with increasing level of expertise, from beginner to expert.

### **Scipy Lecture Notes — Scipy lecture notes**

The Department of Informatics at the University of Sussex is a leading centre for the study of computer science and interdisciplinary applications of computing.

### **Department of Informatics : University of Sussex**

Last modified: Sun, 30 Dec 2007 19:05:01 +0100 © Vidar Bronken Gundersen Contact/support email/forums/trackers on the project page. © Vidar Bronken Gundersen ...

### **Mathesaurus**

An introduction to molecular nanotechnology. "Imagine a world in which microscopic procreating robots are sent into the human body with the mission of detecting cancer cells, disassembling them, and sending them out into the bloodstream as waste products.

#### **Nanotechnology Introduction**

Journal of Theoretical and Applied Information Technology published since 2005 (E-ISSN 1817-3195 / ISSN 1992-8645) is an open access International refereed research publishing journal with a focused aim on promoting and publishing original high quality research dealing with theoretical and scientific aspects in all disciplines of Information Technology.

#### **JATIT - Welcome to Journal of Theoretical and Applied**

About ACM. ACM, the world's largest educational and scientific computing society, delivers resources that advance computing as a science and a profession.

#### **Association for Computing Machinery**

Introduction to Java threads Presented by developerWorks, your source for great tutorials ibm.com/developerWorks Table of Contents If you're viewing this document ...

#### **Introduction to Java threads - Free Java Tutorials & Guide**

Humanitarian distributed computing project overview. Choosing BOINC projects. Information about donating your computer's idle CPU time to scientific research projects that benefit humanity e.g. to help find cures for diseases like cancer, AIDS, diabetes, Multiple Sclerosis, Alzheimer or advance science.

#### **How to participate in volunteer computing projects that**

Climate change and human activity are dooming species at an unprecedented rate via a plethora of direct and indirect, often synergic, mechanisms.

#### **Co-extinctions annihilate planetary life during extreme**

Maxima Documentation. Reference Manual (PDF version, EPUB version, Single-page HTML version); Xmaxima Reference

Manual; Maxima by Example by Edwin L. Woollett; A 10 minute tutorial for solving Math problems with Maxima by Antonio Cangiano; Macsyma's General Simplifier: Philosophy and Operation by Richard Fateman, first published in the Macsyma Users Conference, Washington D.C. 1979, in: MUC ...

# **Maxima Documentation**

The 2018 Jaycar Electronics Engineering & Scientific Catalogue is now available! • 548 pages • Full colour on quality paper stock • Over 7,000 products

# **Latest Jaycar Catalogue | Jaycar Electronics**

NEW: Applications now closed for all ACM India Summer Schools 2019 except Geometric Algorithms and Their Applications and Algorithmic Game Theory (for women only).For those, deadline is extended to 25 March. About the ACM India Council. The ACM India Council is an effort of ACM, the world's largest educational and scientific computing society, aimed at increasing the level and visibility of ...

# **ACM India**

As of 12/26/2017, academic.evergreen.edu will no longer provide web services. Data owners will still be able to access their files and should make arrangements to migrate their content to a supported web hosting platform.

### **Academic.evergreen.edu End of Life | Tech News**

Crop evapotranspiration - Guidelines for computing crop water requirements - FAO Irrigation and drainage paper 56

### **Crop evapotranspiration - Guidelines for computing crop**

KDD 2018 The annual Association for Computing Machinery (ACM) Knowledge Discovery and Data mining conference (KDD 2018) takes place August 19–23, 2018, in London, UK. IBM Research AI will be exhibiting at KDD at booth 5. We'll be demonstrating our new Corpus Conversion Service, which will be presented in a technical session on August 23.

### **Artificial Intelligence - IBM Research**

The Associate in Arts graduate is prepared for admission with advanced standing to a baccalaureate program. The student who completes the A.A. program has completed the first two years of study usually required for the Bachelor of Arts degree.